| lient v8.29 : My<br>brik Quit Functio |              | ts         |          |            |                         |            |              |            |           |            |                      |               |  |  |  |
|---------------------------------------|--------------|------------|----------|------------|-------------------------|------------|--------------|------------|-----------|------------|----------------------|---------------|--|--|--|
| - 2                                   | Q            | _          | _        | ψ          | 0                       | ~~         | »            | a          | <u> </u>  | _          | _                    | ÷ 0           |  |  |  |
|                                       |              |            |          |            |                         |            |              |            |           |            |                      |               |  |  |  |
|                                       |              |            |          |            |                         |            |              |            |           |            |                      |               |  |  |  |
|                                       | GENE         | RAL L      | .EDG     | ER M       | ASTE                    | R          |              |            |           |            |                      |               |  |  |  |
|                                       |              |            |          |            |                         |            |              |            |           |            |                      | _             |  |  |  |
|                                       |              |            |          |            |                         |            |              |            |           | -          | <b>(</b> );          | - 💐 🔺         |  |  |  |
| Account Key                           | 3101101003   | 100310037  |          | Open New   | Assount                 |            |              |            |           |            |                      | -             |  |  |  |
| Leilger Account                       |              |            | 17       |            | et Datail               | Transa     | otion Statue | (open      |           |            | *                    | Se            |  |  |  |
| Description                           | ARTISAN W    | AGE 9      |          |            |                         |            | KOLOTI GAMAN | laber.     |           |            | -                    |               |  |  |  |
| Managed Currency                      |              |            |          |            |                         |            | count Two    | Li Ledger  |           |            |                      |               |  |  |  |
|                                       |              |            | .00      |            |                         |            |              |            |           |            | Date Driven Novement |               |  |  |  |
| Balance YTD                           |              |            | .00      |            |                         |            |              |            |           |            |                      | Day Audit Tra |  |  |  |
| Physical Resource                     |              |            |          |            | hoEqu or Ballance Sheet |            |              |            |           |            |                      | History       |  |  |  |
| Phys Current                          |              | 0          | .00      |            |                         |            |              |            |           |            | Delete this Acc      |               |  |  |  |
| Phys YTD                              |              | 0          | .00      |            | Last Upil By Barry      |            |              |            |           |            | Change Currents      |               |  |  |  |
| KPI Type                              |              |            |          |            | Last Upd 11/09/2010     |            |              |            |           |            | Change Acct Type     |               |  |  |  |
| Kpi Current                           |              | 0          | .00      |            |                         |            |              |            |           |            |                      |               |  |  |  |
| Kpi YTD                               |              | 0          | .00      |            |                         |            |              |            |           |            |                      |               |  |  |  |
|                                       |              |            |          |            | income)                 | expense vs | i budget     |            |           |            |                      |               |  |  |  |
| 1.0                                   |              |            |          |            |                         |            |              |            |           |            |                      | 1.0<br>0.8    |  |  |  |
|                                       |              |            |          |            |                         |            |              |            |           |            |                      |               |  |  |  |
| 0.6                                   |              |            |          |            |                         |            |              |            |           |            |                      | 0.6 🔳 ire     |  |  |  |
| 0.4                                   |              |            |          |            |                         |            |              |            |           |            |                      | - 0.4 📄 buc   |  |  |  |
| 0.2                                   |              | <u> </u>   |          |            |                         | <u> </u>   | <u> </u>     | <u> </u>   | <u> </u>  | <u> </u>   | <u> </u>             | 0.2           |  |  |  |
| 0.0                                   | ALC: 100 100 |            |          | may 2010   | 1                       | 100.0040   |              | ana 2040   |           |            | 411.2040             | + a.o         |  |  |  |
| • jan 2010                            | · ND 2010    | • mar 2010 | apr 2010 | • may 2010 | 100 201 D               | · jui 2010 | . aug 2010   | • sep 2010 | · 0212010 | • nov 2010 | · dec 2010           |               |  |  |  |
|                                       |              |            |          |            |                         |            |              |            |           |            |                      |               |  |  |  |

Slide notes: GL Accounts may be deleted if there is no on-line history and balances for the Account.

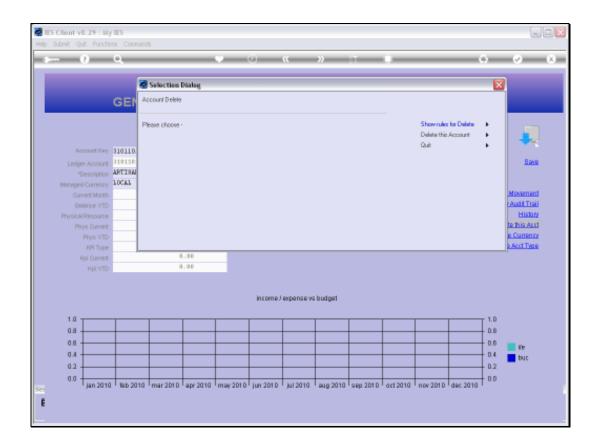

Slide notes: The primary 'Delete' function is found on the GL Master screen. We look at the rules first.

|     |                               | 8.29 : My<br>ut Function                        | IES<br>15 Command                 | 6                                                 |                               |                                                               |               |            |               |                 |             |                 |               |            | -            |     |
|-----|-------------------------------|-------------------------------------------------|-----------------------------------|---------------------------------------------------|-------------------------------|---------------------------------------------------------------|---------------|------------|---------------|-----------------|-------------|-----------------|---------------|------------|--------------|-----|
| 0   |                               | 9                                               | ۹.                                | _                                                 | _                             | ۰                                                             | 0             | «          | »             | at              | -           | _               | _             | 6          | (v)          | (X) |
|     |                               |                                                 | GENE                              | RAL L                                             | .EDG                          | ER M/                                                         | ASTE          | R          |               |                 |             |                 |               |            |              |     |
|     |                               |                                                 | 310110100)<br>3101101-00          | 100310037<br>1-1003-100                           | 83                            | Open Nev<br>A                                                 | v Account     | Transa     | action Status | Open            |             | -               | ۲             |            |              |     |
|     |                               | Description                                     | ARTISAN W                         | VGE:9                                             | _                             |                                                               |               |            |               |                 |             |                 |               |            |              |     |
|     | TES Chie                      | ter.                                            |                                   |                                                   |                               |                                                               |               |            |               |                 |             |                 |               |            | ×            |     |
|     | 02) You<br>03) The<br>04) The | ur Ledger Pro<br>ere must beir<br>ere must beir | to belance for<br>to online trans | he privilege to<br>the Account<br>sactions in the | at the end of<br>period histo | coounts,<br>f the mout fub<br>ry that has no<br>linked depens | st vet been n | olled out. | the system is | n arry of the o | rdered, com | nitted, actual, | brunt, invent | ment ar fo | no: columna. |     |
|     | 1.0 -                         |                                                 |                                   |                                                   |                               |                                                               | income)       | expanse vs | a budget      |                 |             |                 |               | т 1.0      |              |     |
|     | 0.8                           |                                                 |                                   |                                                   |                               |                                                               |               |            |               |                 |             |                 |               | T 0.8      |              |     |
|     | 0.6                           |                                                 |                                   |                                                   |                               |                                                               |               |            |               |                 |             |                 |               | 0.6        | ne in        |     |
|     | 0.4                           | <u> </u>                                        |                                   |                                                   |                               |                                                               |               | <u> </u>   |               |                 | <u> </u>    |                 | <u> </u>      | 0.4        | buc          |     |
|     | 0.2 -                         | <u> </u>                                        |                                   |                                                   |                               | <u> </u>                                                      |               | <u> </u>   |               |                 | <u> </u>    |                 | <u> </u>      | 0.2        |              |     |
| Set | 0.0 -                         | jan 2010                                        | feb 2010                          | mar 201 D                                         | apr 2010                      | may 201 D                                                     | jun 2010      | jul 2010   | aug 2010      | sep 2010        | art 2010    | nov 2010        | dec 2010      | + D.D      |              |     |
| £   |                               |                                                 |                                   |                                                   |                               |                                                               |               |            |               |                 |             |                 |               |            |              |     |

Slide notes: These are the rules that must be conformed to, else the Account cannot be deleted at this time.

|           |                                                                         | 8.29 : My<br>R Function | iles<br>s Commence | k                                |                                |              |              |             |                         |                                   |                |                |               |                            | -                                  |                        |
|-----------|-------------------------------------------------------------------------|-------------------------|--------------------|----------------------------------|--------------------------------|--------------|--------------|-------------|-------------------------|-----------------------------------|----------------|----------------|---------------|----------------------------|------------------------------------|------------------------|
| -         | _                                                                       | 2                       | ۹.                 |                                  |                                | ų            | 0            | "           | »                       | 1                                 | -              |                |               | 6                          | <b>v</b>                           | (X)                    |
|           | GENERAL LEDGER MASTER                                                   |                         |                    |                                  |                                |              |              |             |                         |                                   |                |                |               |                            |                                    |                        |
|           | Account New 310110100100310037<br>Leeiger Account 3101101-08-1003-10037 |                         |                    |                                  |                                | Open Nev     | cAccount     |             | Transaction Statue Open |                                   |                |                | <b>.</b> .    |                            |                                    |                        |
|           | Description AFTISAN WAGES                                               |                         |                    |                                  |                                |              |              | Tratiss     |                         | lobert.                           |                |                |               |                            | Seve                               |                        |
|           | danaales                                                                | Currency 1              | LOCAL              |                                  |                                |              |              | A           | ccount Type             | L: Ledger                         |                |                |               |                            |                                    |                        |
| IES Cliee | 4                                                                       |                         |                    |                                  |                                |              |              |             |                         |                                   |                |                |               |                            |                                    |                        |
| function  | al use, b                                                               | ut the system           | n vill not che     | k all of these<br>renced in anot | possibilities.<br>her function | For example, | a Ledger Áco | ount may be | listed with Re          | ourring Journ<br>iture, and it co | als, or for au | tomatic discov | unt, or for p | main other<br>rofit / loss | possibilities of<br>on Sale of Ass | ithe Account, and name |
|           |                                                                         | Kpi YTD                 |                    |                                  | . 00                           | - 1          |              |             |                         |                                   |                |                |               |                            |                                    |                        |
|           | 1.0 -                                                                   |                         |                    |                                  |                                |              | income)      | expense vs  | i budget                |                                   |                |                | 1             |                            |                                    |                        |
|           | 0.8 -                                                                   |                         |                    |                                  |                                | <u> </u>     |              | <u> </u>    | <u> </u>                | <u> </u>                          |                | <u> </u>       |               | - D.B                      |                                    |                        |
|           | 0.6 -                                                                   | <u> </u>                | <u> </u>           | <u> </u>                         |                                | <u> </u>     |              | <u> </u>    | <u> </u>                | <u> </u>                          | <u> </u>       | <u> </u>       | <u> </u>      | 0.6                        | <b>1</b> 0                         |                        |
|           | 0.4 -                                                                   | <u> </u>                | <u> </u>           |                                  |                                | <u> </u>     |              | <u> </u>    | <u> </u>                | <u> </u>                          | <u> </u>       | <u> </u>       | <u> </u>      | 0.4                        | tuc 🗧                              |                        |
|           | 0.2 -                                                                   |                         |                    |                                  |                                |              |              |             |                         |                                   |                |                | <u> </u>      | 0.2                        |                                    |                        |
| Sei<br>E  | 0.0 -                                                                   | jan 2010                | fab 2010           | mar 2010                         | apr 2010                       | may 2010     | jun 2010     | jul 2010    | aug 2010                | sep 2010                          | oct 2010       | nov 2010       | dec 2010      | -+ 0.0                     |                                    |                        |

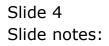

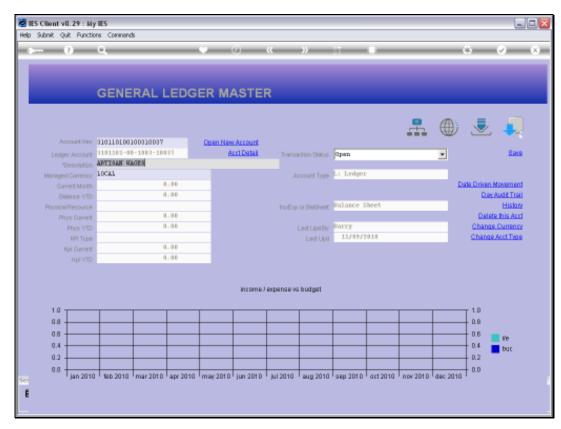

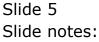

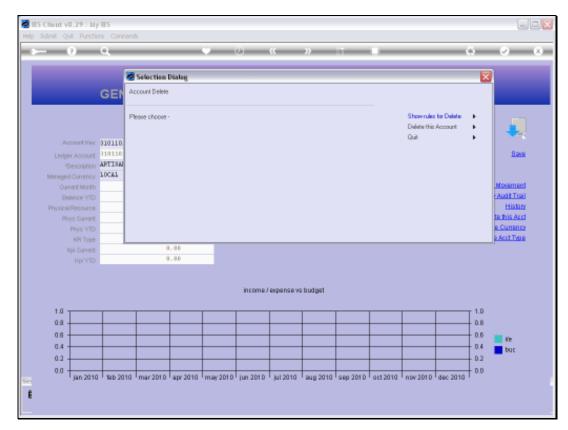

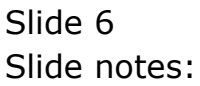

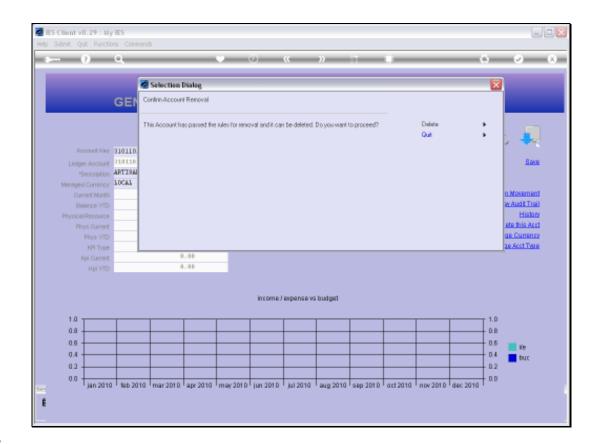

Slide notes: If all rules are passed, then the Account may be deleted.

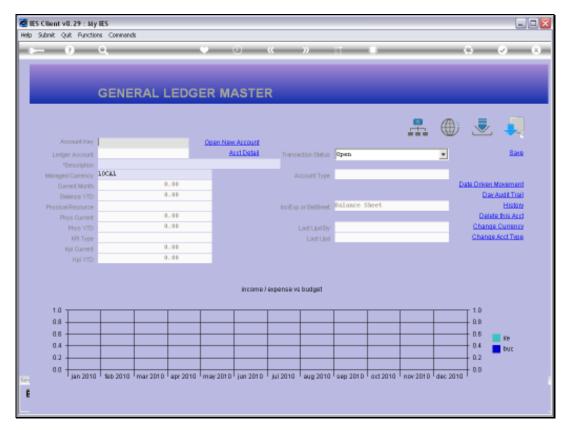

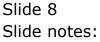

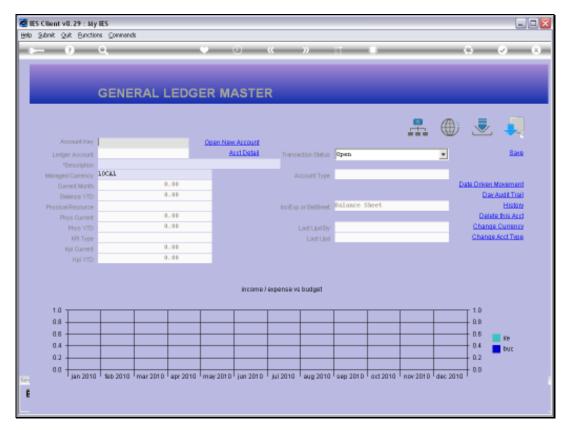

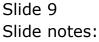